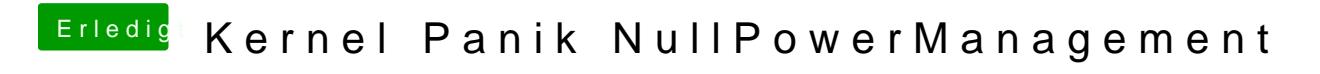

Beitrag von John Doe vom 20. Oktober 2014, 13:11

bitte mit -v booten und Foto machen